# **AIE - CLINICAL TIPS AND TRICKS 19 OTTOBRE 2019**

## ISTRUZIONI PER LA PRENOTAZIONE DELLA CAMERA

### Andare sul sito internet: http://www.conferenceflorentiahotel.com/

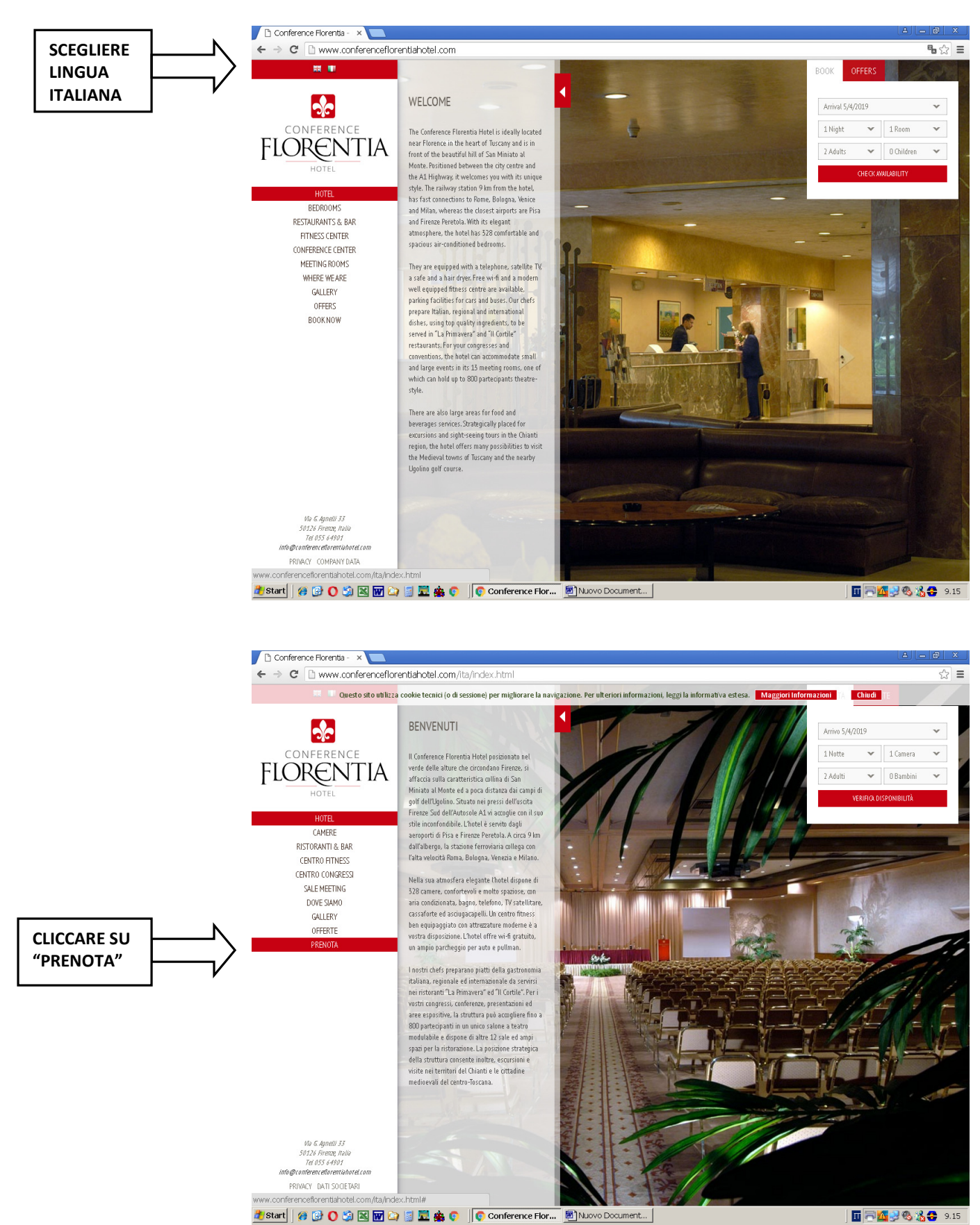

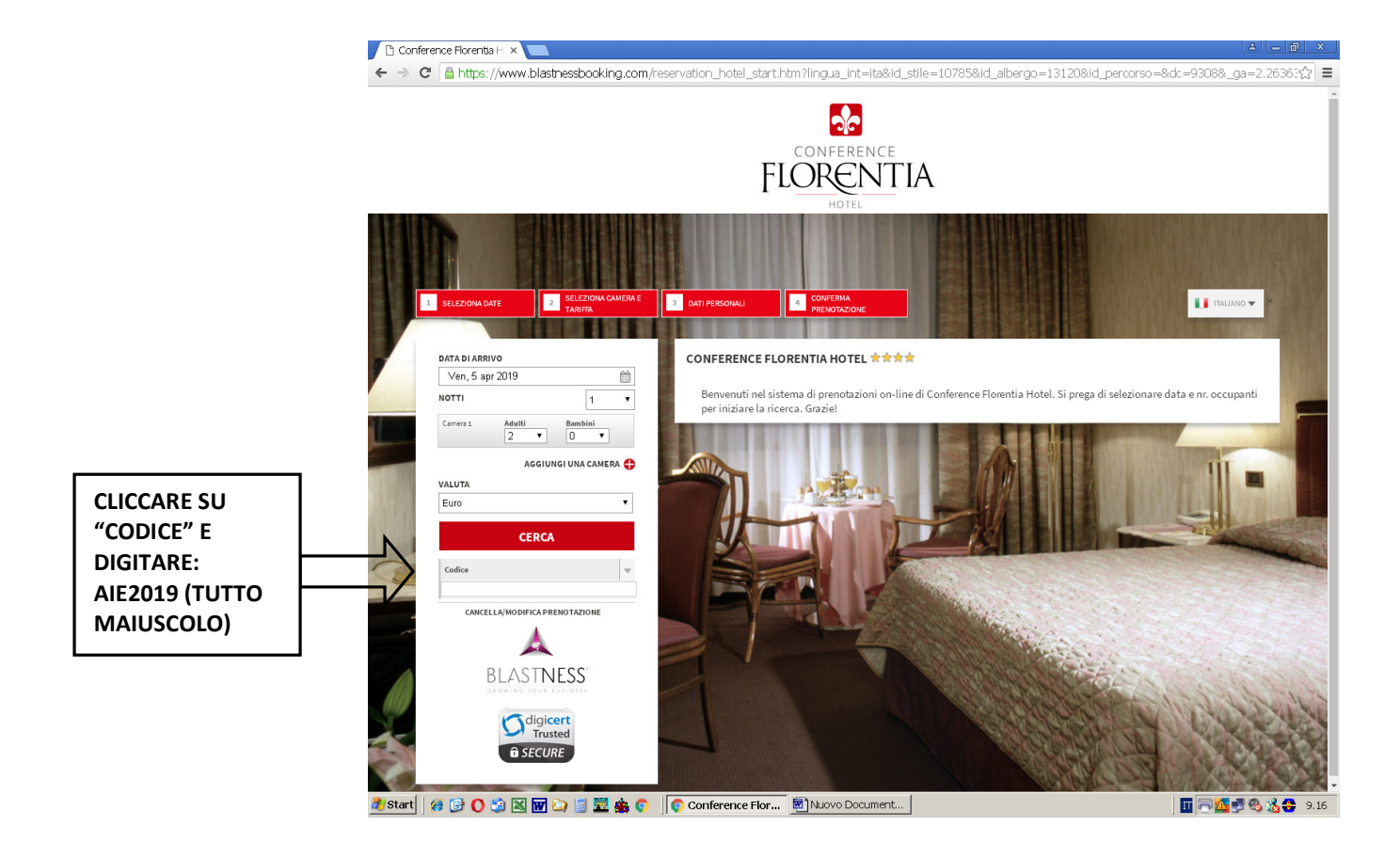

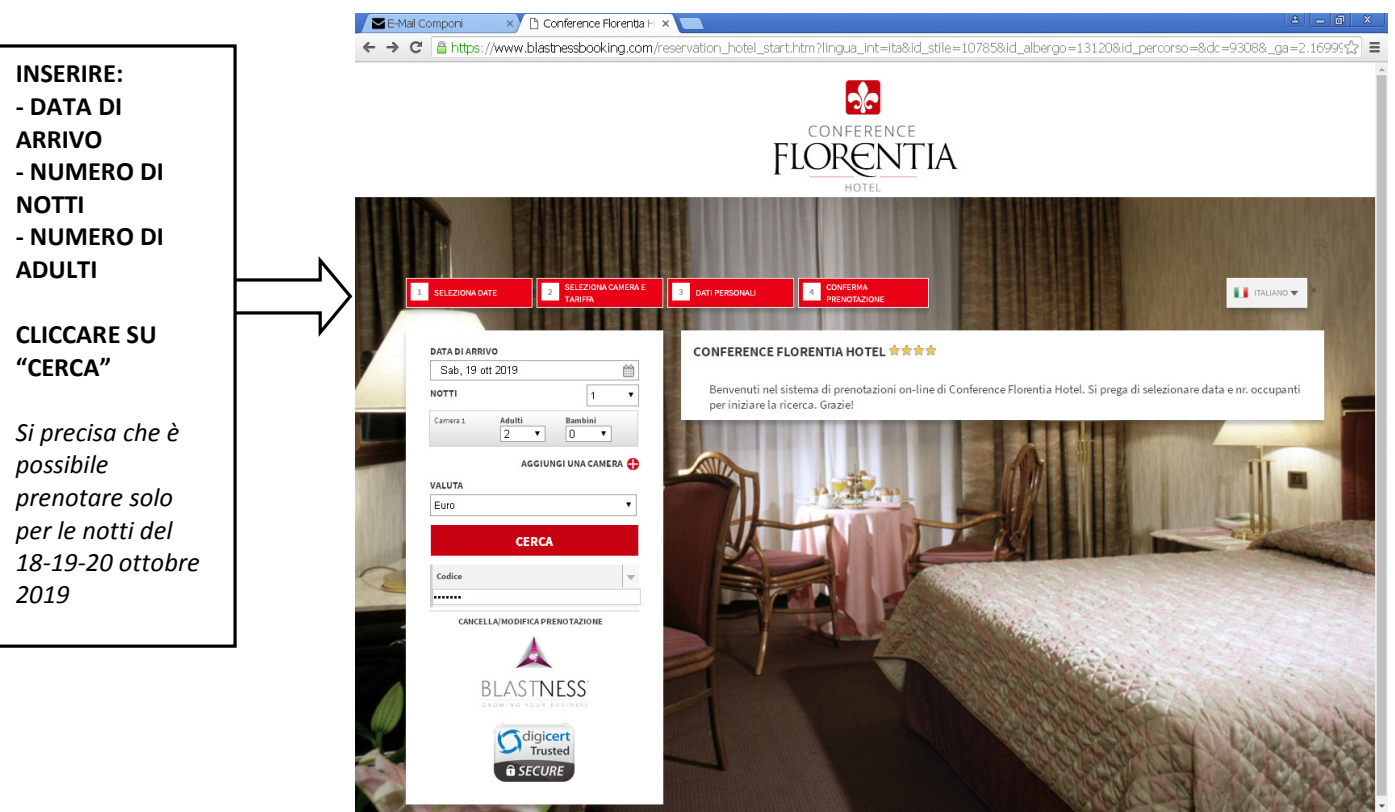

<mark>@start</mark> | @ ⊙ ⊙ ⊠ 図 ⊡ 図 量 编 ◎ | | ◎ Conference ... <mark>△ OFFERTE | ⑤ RONT-OFFE…</mark> △AIE-2019 | 图}STRUZIONIP… | 回 □ 图 %号 © 3 14.52

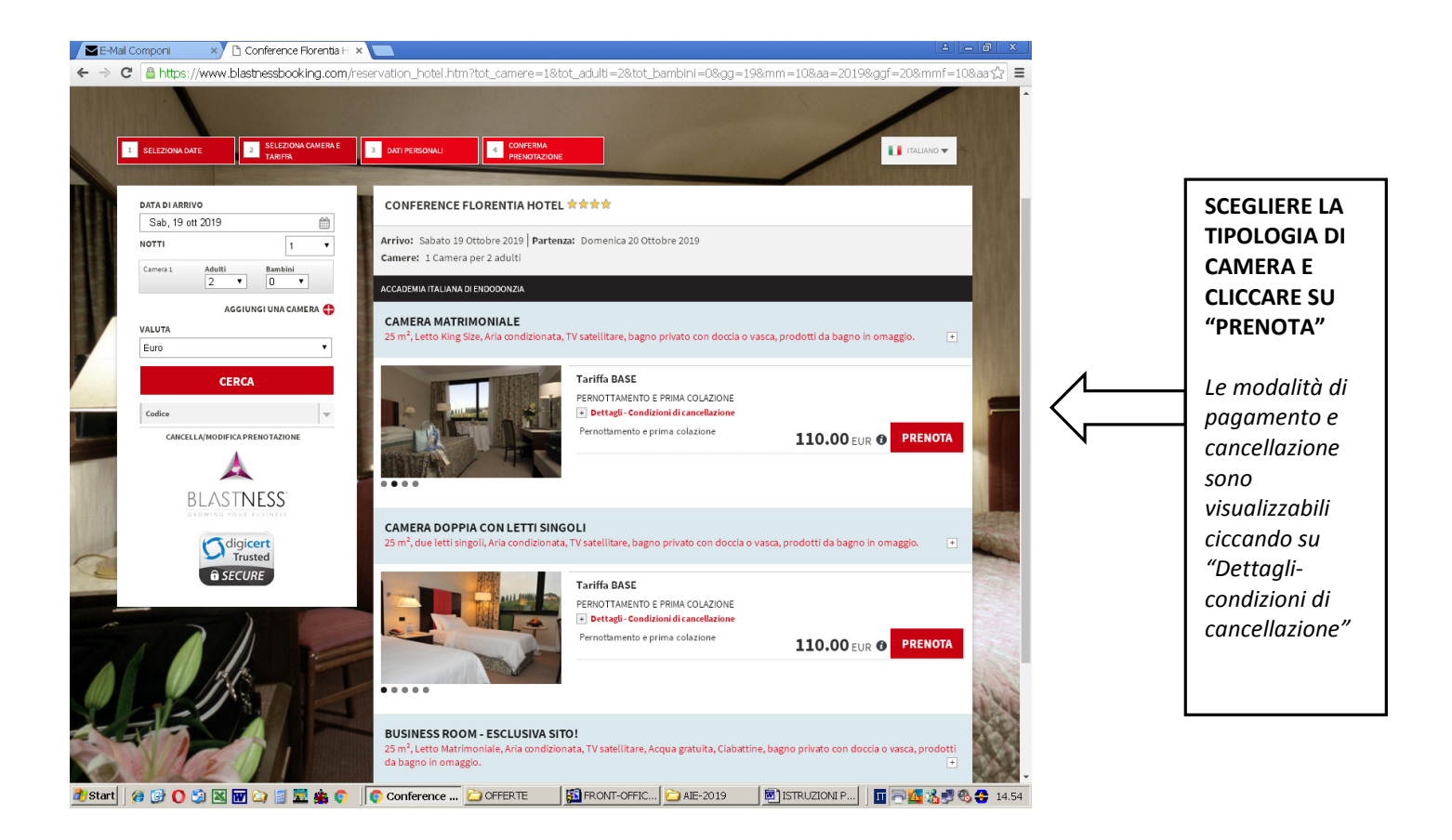

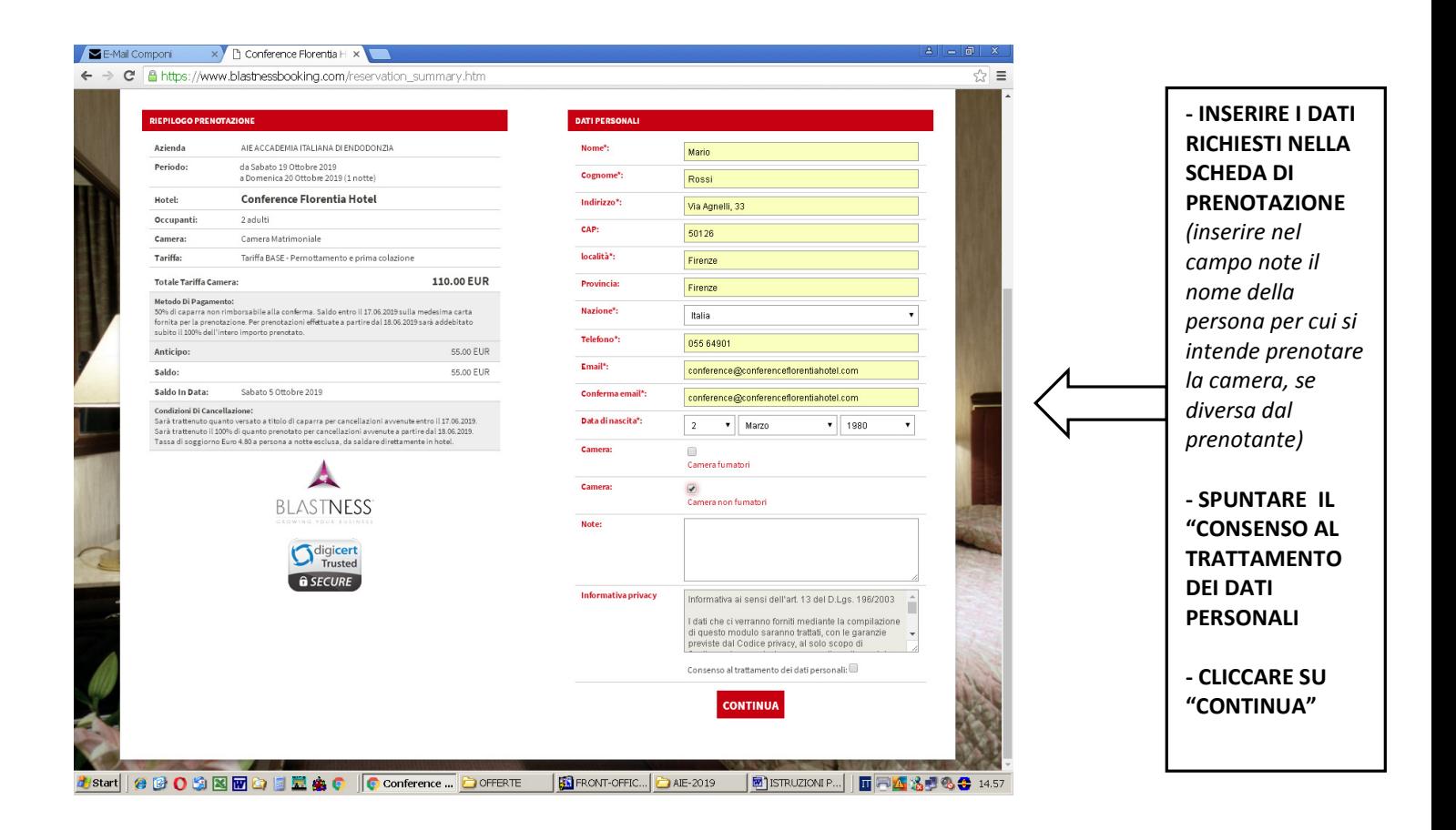

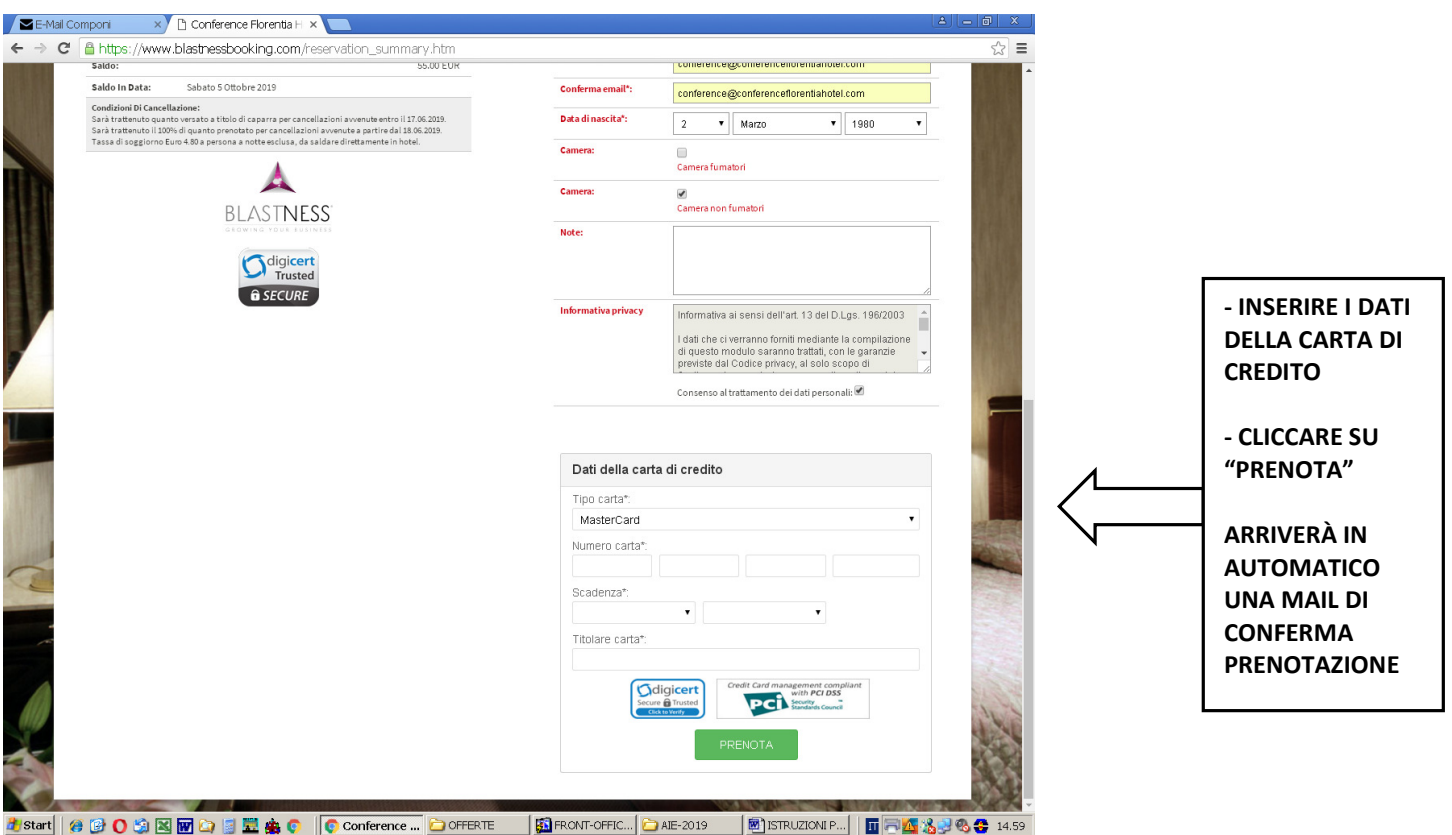

#### MODALITA' DI PAGAMENTO E DI CANCELLAZIONE

Si precisa che il 50% dell'importo totale della prenotazione verrà addebitato sulla carta di credito a titolo di conferma.

Il restante 50% verrà addebitato a partire dall' 8.10.2019.

Sarà trattenuto quanto versato a titolo di caparra per cancellazioni avvenute entro l'8.10.2019. Sarà trattenuto il 100% di quanto prenotato per cancellazioni avvenute a partire dal 9.10.2019.

Tassa di soggiorno Euro 4,80 a persona a notte esclusa, da saldare direttamente in hotel.

#### PER QUALSIASI DUBBIO, PRIMA DI CONTATTARCI, VI FORNIAMO DI SEGUITO LE RISPOSTE ALLE DOMANDE PIÙ FREQUENTI:

- Dopo prenotazione avvenuta, posso modificare il nome, le date, la tipologia della camera?

Le modifiche andranno richieste inviando una mail a: reservationb@conferenceflorentiahotel.com

- Dopo prenotazione avvenuta, posso cancellare la mia prenotazione?

Le cancellazioni andranno richieste inviando una mail a: reservationb@conferenceflorentiahotel.com Per cancellazioni richieste entro il l'8.10.2019 verrà trattenuto il 50% dell'importo totale. Per cancellazioni successive verrà trattenuto il 100% dell'importo totale.

#### - Dove si trova l'hotel e come vi arrivo?

L'hotel si trova in Via Agnelli, 33 (Firenze)

Per chi arriva in auto: uscire a "Firenze Sud" e prendere la prima uscita a destra. L'hotel si trova subito a destra. La struttura dispone di un parcheggio gratuito, non custodito e non prenotabile.

Per chi arriva in treno alla stazione di Santa Maria Novella: prendere l'autobus n. 31 o 32 da Piazza San Marco oppure un taxi dalla stazione (il costo è di circa 20/25 euro)

Per chi arriva in aereo a Pisa: prendere il pullman fino alla stazione di Santa Maria Novella Per chi arriva in aereo a Firenze: prendere un taxi